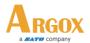

## How to download SW to PT-20 using USB cable.

## Question:

Please advise how its possible to download SW to PT-20 using USB cable.

## **Model Applies to:**

PT-20 Series

## **Answer:**

Please find attached programming manual P.12-15 and follow the procedure.

The software PTFileManager you can download from the link:

https://www.argox.com/product/pa-20/

 ${\it Address: 7F, No. 126, Lane\ 235, Baoqiao\ Rd.,\ Xindian\ Dist.,\ New\ Taipei\ City,\ Taiwan,\ R.O.C.}$ 

Phone: 886-2-8912-1121 FAX : 886-2-8912-1124

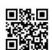